# Information for Replacement of FR-A5ND with FR-A7ND

Precautions concerning replacement and relevant parameters are stated on the following pages.

## 1. FR-A5ND/FR-E5ND (FR-E500-KND) compatible mode of FR-A7ND

Selecting the FR-A5ND/FR-E5ND (FR-E500-KND) compatible mode of FR-A7ND enables DeviceNet communication in the FR-A5ND/FR-E5ND (FR-E500-KND) specifications.

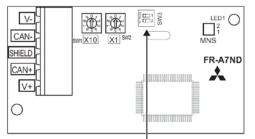

Compatible mode switch (SW3)

Turning ON switch 1 and OFF switch 2 will switch to the FR-A5ND/FR-E5ND (FR-E500-KND) compatible mode. (Switches 1 and 2 are set to OFF in the initial status.) This switch setting is applied when the power is turned ON. Set the switches before turning ON the power.

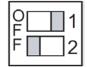

The models with the following SERIAL or later support the compatible mode. The SERIAL can be found on the option bodies and their packaging plates.

<Indication Example on Options>

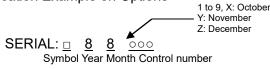

\* FR-A7ND and FR-A7ND E kit manufactured in August 2008 or later support the compatible mode.

The SERIAL consists of one symbol, two characters indicating the production year and month, and three characters indicating the control number.

### 2. EDS file

The EDS file, which supports the FR-A5ND/FR-E5ND (FR-E500-KND) compatible mode switching, can be downloaded via Internet.

Mitsubishi Electric FA Global Website http://www.MitsubishiElectric.co.jp/fa/

# 3. Compatible mode specification

#### (1) FR-A5ND/FR-A7ND

| <u>.,</u>                        |                          |            |                                  |                                    |                                                                                          |                                                                                                    |  |  |  |
|----------------------------------|--------------------------|------------|----------------------------------|------------------------------------|------------------------------------------------------------------------------------------|----------------------------------------------------------------------------------------------------|--|--|--|
|                                  | Class Instance Attribute |            | Name                             | FR-A5ND                            | FR-A7ND                                                                                  | FR-A7ND                                                                                                    |  |  |  |
| ID                               | ID                       | ID         | iname                            | FR-A5ND Compatible Mode            |                                                                                          | Normal Mode                                                                                                    |  |  |  |
| 01                               | 1                        | 7          | Product Name                     | A500/F500                          | A700[]/F700[] (*2)                                                                       | A700/F700                                                                                                    |  |  |  |
| 01                               | 1                        | 3          | Product Code                     | 500/503                            | 64/67                                                                                    | 48/51                                                                                                    |  |  |  |
| 03                               | 1                        | 1          | Node address<br>setting (MAC ID) | Available by re<br>MAC ID          | -powering ON after writing to                                                            | Available immediately after writing to MAC ID                                                                         |  |  |  |
| 04                               | 26                       | _          | Output instance 26               |                                    | 0                                                                                        | ×                                                                                                    |  |  |  |
| 04                               | 76                       | _          | Input instance 76                |                                    | 0                                                                                        | ×                                                                                                    |  |  |  |
| 28                               | 1                        | 6          | Rated current (Pr.9)             | 0.01 A/0.1 A inc                   | crements (*1)                                                                            | 0.1 A increments                                                                                                    |  |  |  |
| 20                               | 1                        | 7          |                                  | Read from / wr                     | ite to Pr.83                                                                             | Read from / write to Pr.19                                                                                            |  |  |  |
| 28 1                             |                          | 7          | Rated voltage                    | 0.1 V incremen                     | nts                                                                                      | 1 V increments                                                                                                    |  |  |  |
| 28                               | 1                        | 8          | Motor capacity<br>(Pr.80)        |                                    | 0                                                                                        | x                                                                                                    |  |  |  |
| 28                               | 1                        | 9          | Rated frequency (Pr.84)          |                                    | 0                                                                                        | ×                                                                                                    |  |  |  |
| 28                               | 1                        | 12         | Number of motor poles (Pr.144)   |                                    | 0                                                                                        | ×                                                                                                    |  |  |  |
| 28                               | 1                        | 15         | Base speed (Pr.3)                | 0                                  |                                                                                          | ×                                                                                                    |  |  |  |
| 29                               | 1                        | 40         | Input assembly                   | 0                                  |                                                                                          | ×                                                                                                    |  |  |  |
| 29                               | 1                        | 41         | Output assembly                  | 0                                  |                                                                                          | ×                                                                                                    |  |  |  |
| 2A                               | 1                        | 7          | Actual speed                     |                                    |                                                                                          |                                                                                                    |  |  |  |
| 2A                               | 1                        | 8          | Speed setting value              |                                    |                                                                                          | Pagardlass of the Dr 37 setting a frequency                                                                           |  |  |  |
| 2A                               | 1                        | 20         | Minimum frequency                | Same as the ne                     | ormal mode (of the                                                                       | Regardless of the Pr.37 setting, a frequency is converted to a speed according to the                                 |  |  |  |
| 2A                               | 1                        | 21         | Maximum<br>frequency             | FR-A700/FR-F                       | 700)                                                                                     | Pr.144 setting.                                                                                                    |  |  |  |
| Speed                            | l setting / r            | nonitor of | the polling I/O                  |                                    |                                                                                          |                                                                                                    |  |  |  |
| 2A                               | 1                        | 9          | Actual current                   | 0.01 A/0.1 A inc                   | crements (*1)                                                                            | 0.1 A increments                                                                                                    |  |  |  |
| 2A                               | 1                        | 17         | Output voltage                   | 0.1 V incremen                     | nts                                                                                      | 1 V increments                                                                                                    |  |  |  |
| 2A                               | 1                        | 18         | Acceleration time                |                                    | 7/Pr.8 used to change the                                                                |                                                                                                    |  |  |  |
| 2A                               | 1                        | 19         | Deceleration time                | frequency betw<br>set in Pr.20 Acc | veen 0 Hz and the frequency<br>celeration/deceleration<br>uency, 0.1 s/0.01 s increments | Time used to change the frequency between<br>0 Hz and the frequency set in Pr.1 Maximum<br>frequency, 1 ms increments |  |  |  |
| 2A                               | 1                        | 114        | Run command (Set)                | STOP and RES                       | S are not available.                                                                     | STOP and RES are available.                                                                                           |  |  |  |
| (o: Available, ×: Not available) |                          |            |                                  |                                    |                                                                                          |                                                                                                    |  |  |  |

\*1 Differs according to the inverter capacity. (55K or lower / 75K or higher)

\*2 Change the configuration of network devices. ([] means the ASCII code for space (0x20).)

#### (2) FR-E5ND (FR-E500-KND) / FR-A7ND

| ⊆ງເເ∖       |                |                 |                                  |                                                              |                                                                                    |                                                                                                    |  |  |  |  |
|-------------|----------------|-----------------|----------------------------------|--------------------------------------------------------------|------------------------------------------------------------------------------------|----------------------------------------------------------------------------------------------------|--|--|--|--|
| Class<br>ID | Instance<br>ID | Attribute<br>ID | Name                             | FR-E5ND<br>(FR-E500-KND)<br>(FR-E500-KND)<br>Compatible Mode |                                                                                    | FR-A7ND<br>Normal Mode                                                                                                |  |  |  |  |
| 01          | 1              | 7               | Product Name                     | E500                                                         | E700[] (*2)                                                                        | E700                                                                                                    |  |  |  |  |
| 01          | 1              | 3               | Product Code                     | 501                                                          | 65                                                                                 | 49                                                                                                    |  |  |  |  |
| 03          | 1              | 1               | Node address<br>setting (MAC ID) | Available by re-p<br>MAC ID                                  | owering ON after writing to                                                        | Available immediately after writing to MAC ID                                                                         |  |  |  |  |
| 04          | 100            | —               | Output instance 100              |                                                              | 0                                                                                  | ×                                                                                                    |  |  |  |  |
| 04          | 150            | _               | Input instance 150               |                                                              | 0                                                                                  | ×                                                                                                    |  |  |  |  |
| 28          | 1              | 6               | Rated current (Pr.9)             | 0.01 A/0.1 A incre                                           | ements (*1)                                                                        | 0.1 A increments                                                                                                    |  |  |  |  |
| 28          | 4              | 7               | Deted valtage                    | Read from / write                                            | to Pr.83                                                                           | Read from / write to Pr.19                                                                                            |  |  |  |  |
| 28 1        |                | 7               | Rated voltage                    | 0.1 V increments                                             |                                                                                    | 1 V increments                                                                                                    |  |  |  |  |
| 28          | 1              | 9               | Rated frequency (Pr.84)          |                                                              | 0                                                                                  | ×                                                                                                    |  |  |  |  |
| 28          | 1              | 15              | Base speed (Pr.3)                |                                                              | 0                                                                                  | ×                                                                                                    |  |  |  |  |
| 2A          | 1              | 7               | Actual speed                     | When Pr.37 = "0'                                             |                                                                                    |                                                                                                    |  |  |  |  |
| 2A          | 1              | 8               | Speed setting value              |                                                              | , and a frequency is                                                               | Departures of the Dr 27 patting, the number                                                                           |  |  |  |  |
| 2A          | 1              | 20              | Minimum frequency                | converted to a sp                                            |                                                                                    | Regardless of the Pr.37 setting, the number                                                                           |  |  |  |  |
| 2A          | 1              | 21              | Maximum<br>frequency             | When Pr.37 ≠ "0"<br>Pr.37.                                   | ', the speed is as set in                                                          | of motor poles is always 4, and a frequency is converted to a speed.                                                  |  |  |  |  |
|             | setting / i    |                 | the polling I/O                  |                                                              |                                                                                    |                                                                                                    |  |  |  |  |
| 2A          | 1              | 9               | Actual current                   | 0.01 A/0.1 A incre                                           |                                                                                    | 0.1 A increments                                                                                                    |  |  |  |  |
| 2A          | 1              | 17              | Output voltage                   | 0.1 V increments                                             |                                                                                    | 1 V increments                                                                                                    |  |  |  |  |
| 2A          | 1              | 18              | Acceleration time                |                                                              | Pr.8 used to change the                                                            | The second to the second the frequency of the terms                                                                   |  |  |  |  |
| 2A          | 1              | 19              | Deceleration time                | set in Pr.20 Acce<br>reference frequer<br>(Pr.21)            | en 0 Hz and the frequency<br>leration/deceleration<br>ncy, 0.1 s/0.01 s increments | Time used to change the frequency between<br>0 Hz and the frequency set in Pr.1 Maximum<br>frequency, 1 ms increments |  |  |  |  |
| 2A          | 1              | 114             | Run command (Set)                | RT, AU, and RES                                              | s are not available.                                                               | RT, AU, and RES are available.                                                                                        |  |  |  |  |
|             |                |                 |                                  |                                                              |                                                                                    | (o: Available, ×: Not available)                                                                                      |  |  |  |  |

\*1 Differs according to the inverter capacity. (55K or lower / 75K or higher) \*2 Change the configuration of network devices. ([] means the ASCII code for space (0x20).)

## 4. Parameter

Some parameter numbers and the setting values differ. Please refer to the remarks in the following table to set the parameters.

|     |                                                |                | Setting       | ☉: Set the FR-A5ND parameter as it is.              |                    |               |               |                   |                                                                                                    |  |
|-----|------------------------------------------------|----------------|---------------|-----------------------------------------------------|--------------------|---------------|---------------|-------------------|----------------------------------------------------------------------------------------------------|--|
|     |                                                |                |               | $\triangle$ : Change the FR-A5ND parameter and set. |                    |               |               |                   |                                                                                                    |  |
|     |                                                |                |               |                                                     |                    |               |               |                   | ×: Adjust or set the FR-A7ND parameters.                                                                                                    |  |
|     | FR-A5ND                                        | parameter list |               | FR-A7ND compatible parameter                        |                    |               |               | Parameter setting |                                                                                                    |  |
| Pr. | Name                                           | Setting range  | Initial value | Pr.                                                 | Name               | Setting range | Initial value | Setting           | Remarks                                                                                                    |  |
| 345 | DeviceNet address<br>Startup data (low byte)   | 0 to 255       | 63            | 345                                                 | DeviceNet address  | 0 to 4095     | 63            |                   | High and low byte data is set by batch in FR-A7ND. Set "0"<br>for the address key (AKey) when setting the data using the<br>DeviceNet address (Pr.345).<br>In this case, use the master device or DeviceNet<br>Connection Object (0x05 Instance 2 Attribute 12) to change<br>Watchdog timeout action (WDA) setting. |  |
| 346 | DeviceNet baudrate<br>Startup data (low byte)  | 0 to 255       | 132           | 346                                                 | DeviceNet baudrate | 0 to 4095     | 132           |                   | High and low byte data is set by batch in FR-A7ND.<br>Set "0" for the baud rate key when setting the data using<br>the DeviceNet baud rate (Pr.346).                                                                                                    |  |
| 347 | DeviceNet address<br>Startup data (high byte)  | 0 to 255       | 160           | —                                                   |                    |               |               |                   |                                                                                                    |  |
| 348 | DeviceNet baudrate<br>Startup data (high byte) | 0 to 255       | 80            | —                                                   |                    |               |               |                   |                                                                                                    |  |

|     | FR-E5ND p                                      | parameter list |               | FR-A7ND compatible parameter |                    |               |               | Parameter setting |                                                                                                    |  |
|-----|------------------------------------------------|----------------|---------------|------------------------------|--------------------|---------------|---------------|-------------------|----------------------------------------------------------------------------------------------------|--|
| Pr. | Name                                           | Setting range  | Initial value | Pr.                          | Name               | Setting range | Initial value | Setting           | Remarks                                                                                                    |  |
| 345 | DeviceNet address<br>Startup data (low byte)   | 0 to 255       | 63            | 345                          | DeviceNet address  | 0 to 4095     | 63            |                   | High and low byte data is set by batch in FR-A7ND. Set "0"<br>for the address key (AKey) when setting the data using the<br>DeviceNet address (Pr.345).<br>In this case, use the master device or DeviceNet<br>Connection Object (0x05 Instance 2 Attribute 12) to change<br>Watchdog timeout action (WDA) setting. |  |
| 346 | DeviceNet baudrate<br>Startup data (low byte)  | 0 to 255       | 132           | 346                          | DeviceNet baudrate | 0 to 4095     | 132           |                   | High and low byte data is set by batch in FR-A7ND.<br>Set "0" for the baud rate key when setting the data using<br>the DeviceNet baud rate (Pr.346).                                                                                                    |  |
| 347 | DeviceNet address<br>Startup data (high byte)  | 0 to 255       | 160           | —                            |                    |               |               |                   |                                                                                                    |  |
| 348 | DeviceNet baudrate<br>Startup data (high byte) | 0 to 255       | 80            | _                            |                    |               |               |                   |                                                                                                    |  |